# **Sistemi Operativi**

Laurea in Ingegneria Informatica Università di Roma Tor Vergata Docente: Francesco Quaglia

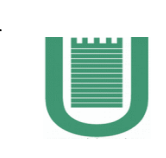

# **Sockets**

- 1. Concetti basici
- 2. Domini e tipi di comunicazione
- 3. Protocolli
- 4. Sockets in sistemi UNIX/Windows

## **Sockets - concetti basici**

un socket è un oggetto di I/O associato a un canale di I/O

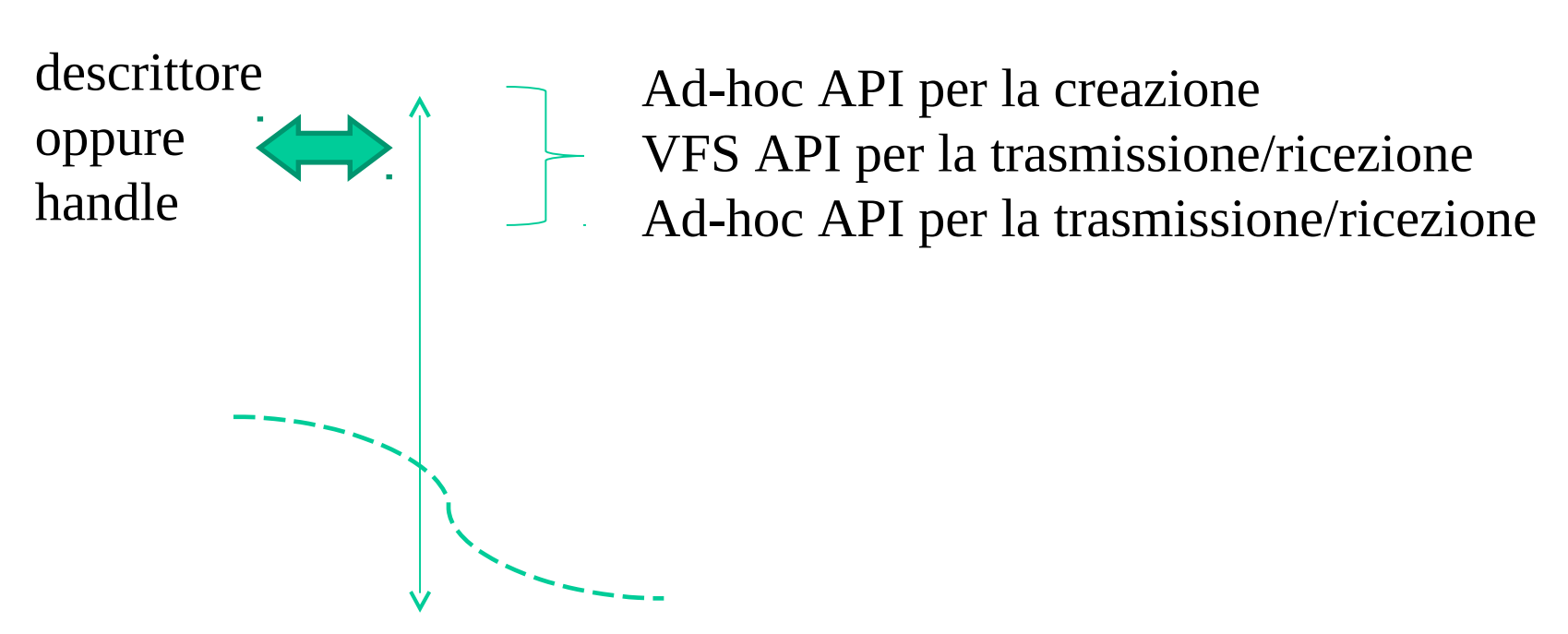

Un driver di livello kernel (o una pila di drivers) implementa le reali operazioni (associate alle system-call)

## **Domini – Tipi di comunicazione – Protocolli**

- Il "dominio" determina il modo in cui un socket è identificato
- Quindi il dominio è un insieme di identificatori (detti indirizzi) che possono essere:
	- $\checkmark$  locali rispetto ad uno specifico sistema
	- $\checkmark$  locali rispetto ad una sottorete (e.g. una LAN)
	- $\checkmark$  globali
- I tipi di comuncazione attuabili tramite socket sono quelli classici
	- $\checkmark$  stream
	- $\checkmark$  block (in particolare "packet")
- I protocolli sono le istanze dei driver di I/O da associare ai socket

## **Domini classici**

- AF\_INET (AF\_INET6) Internet protocols • AF\_UNIX Unix internal protocols (not really communication, but IPC) • AF\_NS Xerox NS protocols • AF\_IMPLINK IMP link layer (Interface Message Processor) AF = address family **Notazioni equivalenti** • PF\_INET (PF\_INET6) • PF\_UNIX • PF\_NS PF = protocol family
	- PF\_IMPLINK

# **Dalla man-page di Linux**

Name Purpose **PF\_UNIX, PF\_LOCAL** Local communication **PF\_APPLETALK** Appletalk

**PF\_INET** IPv4 Internet protocols **PF\_INET6** IPv6 Internet protocols **PF\_IPX** IPX - Novell protocols **PF\_NETLINK** Kernel user interface device **PF\_X25** ITU-T X.25 / ISO-8208 protocol **PF\_AX25** Amateur radio AX.25 protocol **PF\_ATMPVC** Access to raw ATM PVCs **PF\_PACKET** Low level packet interface

## **Formato degli indirizzi**

per Posix definito in <sys/socket.h>

```
struct sockaddr{
     u_short sa_family; /* address family */
   char sa_data[14]; /* up to 14 bytes of protocol specific address \star/
}
```
#### adeguato per AF\_INET e AF\_NS

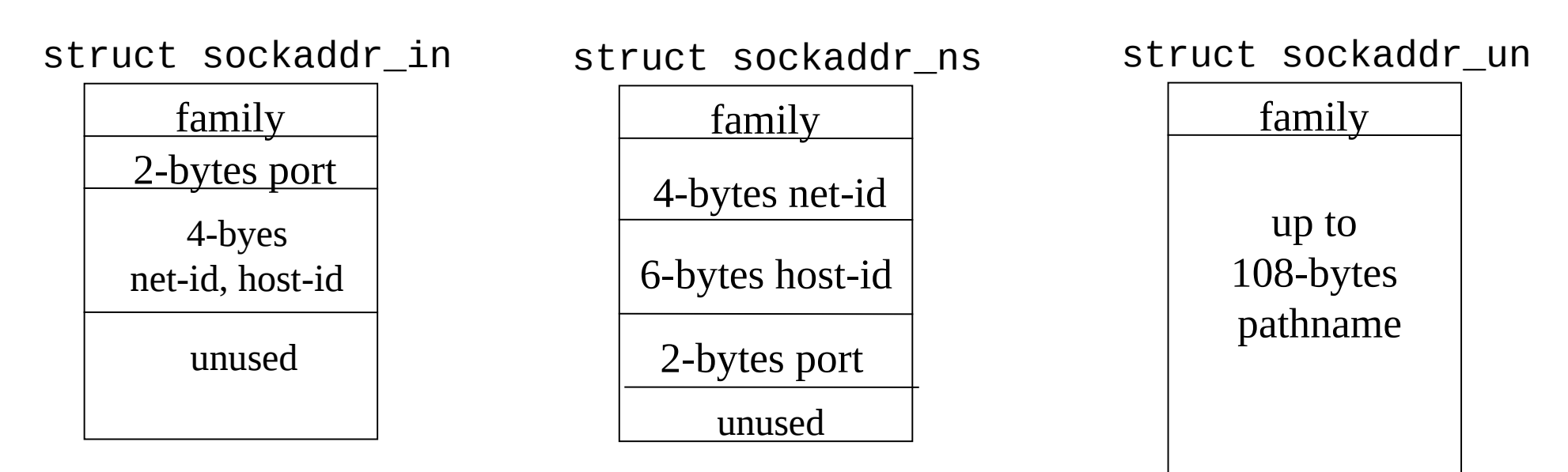

## **Buffer strutturato per AF\_INET**

Per Posix efinito in  $\leq$ netinet/in.h>

```
struct sockaddr in {
     short sin family; /* domain */
     u_short \qquad \qquad sin_port; /* 2-bytes port number */
      struct in_addr sin_addr; /* 4-bytes host-id */
     char sin_zero[8]; /* unused */
}
struct in_addr {
      u\_long s_addr; \prime^* 32net-id/host-id ^*//* network byte ordered */
}
```
- se **sin\_ port** è pari a 0, il sistema usa ephemeral port (non adeguato in caso di canali per applicazioni server)
- usare **bzero()** per evitare comportamenti non deterministici

#### **Classici tipi di comunicazione**

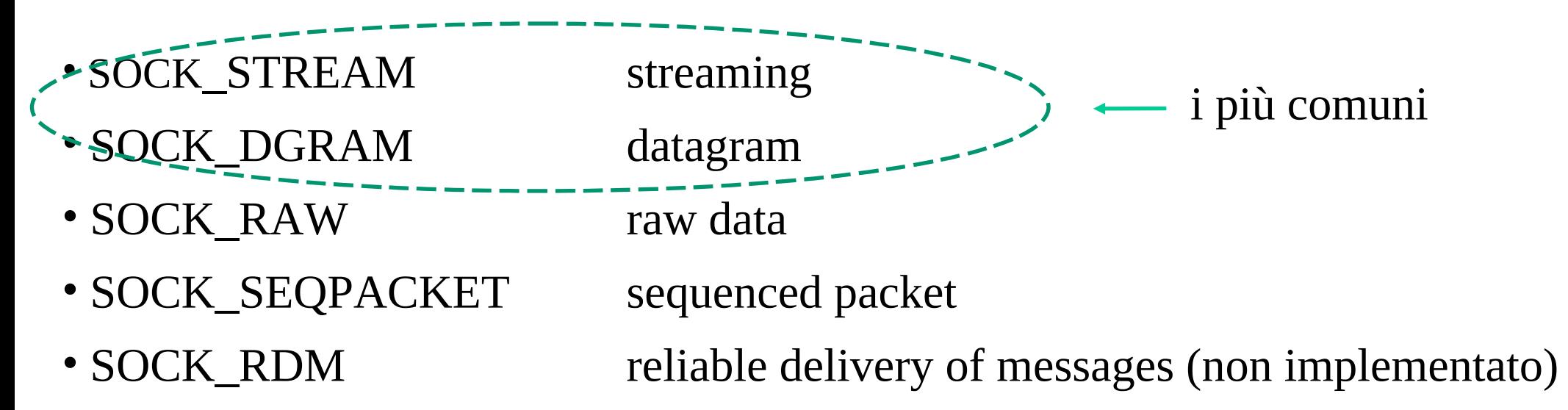

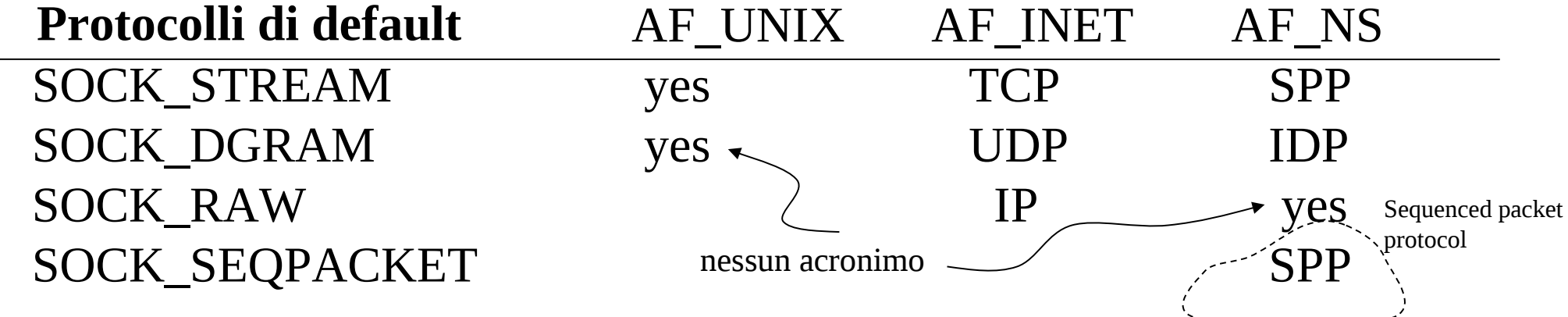

### **UNIX sockets - creazione on demand**

int socket(int domain, int type, int protocol)

**Descrizione** invoca la creazione di un socket

**Argomenti** 1) domain: specifica del dominio di comunicazione relativamente al quale può operare il socket 2) type: specifica la semantica della comunicazione associata al socket 3) protocol: specifica il particolare protocollo di comunicazione per il socket

**Restituzione** un intero non negativo (descrittore di socket) in caso di successo;

-1 in caso di fallimento

# **Selezione di protocollo**

- alcune volte, fissata la coppia (domain,type), è possibile scegliere tra più protocolli di comunicazione
- altre volte invece fissata tale coppia esiste un solo protocollo di comunicazione valido
- il parametro protocol specifica quale protocollo si vuole effettivamente usare una volta fissata tale coppia qualora esista una possibilità di scelta
- il valore 0 per il parametro protocol indica che si vuole utilizzare il protocollo di default, o eventualmente l'unico disponibile per quella coppia (domain,type)

## **Combinazioni ammissibili per AF\_INET**

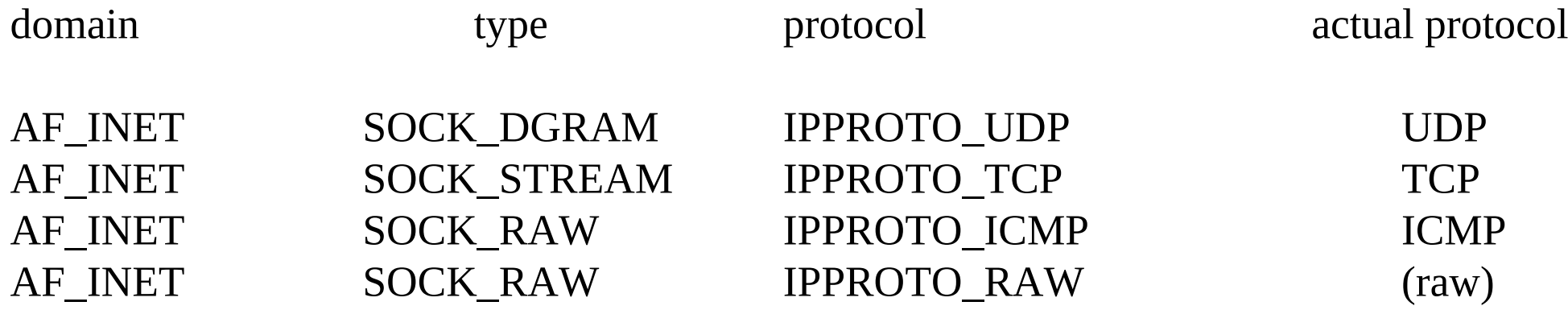

ICMP = Internet Control Management Protocol ha funzioni di monitoring/gestione del livello IP

Per Posix ls definizione delle macro IPPROTO\_xxx è nell'header <netinet/in.h>

## **Assegnazione di un indirizzo on-demand**

int bind(int ds sock, struct sockaddr \*my\_addr, int addrlen)

**Descrizione** invoca l'assegnazione di un indirizzo al socket

**Argomenti** 1) ds sock: descrittore di socket 2) \*my\_addr: puntatore al buffer che specifica l'indirizzo 3) addrlen: lunghezza (in byte) dell'indirizzo

**Restituzione** -1 in caso di fallimento

- il terzo parametro serve per specificare la **taglia esatta** dell'indirizzo rispetto al dominio di interesse
- il buffer strutturato di tipo **sockaddr** è dimensionato in modo da poter contenere indirizzi appartenenti al dominio per cui la loro specifica richiede il massimo numero di byte (unica eccezione è il dominio AF\_UNIX)

### **Un esempio di assegnazione di indirizzo in AF\_UNIX**

```
#include <sys/types.h>
#include <sys/socket.h>
#include <sys/un.h>
#include <stdio.h>
void main() {
         int ds_sock; int len; 
         struct sockaddr_un my_addr;
         ds_sock = socket(AF_UNIX, SOCK_STREAM, 0);
        my\_addr.sum_family = AF_UNIX;strcpy(my_addr.sun_path,"my_name");
        len = sizeof(my_addr.sun_path) + sizeof(my_addr.sun_family);
         bind(ds_sock, &my_addr, len);
}
                                                            campi sun_family
                                                             e sun_path
```
#### **Relazioni tra socket**

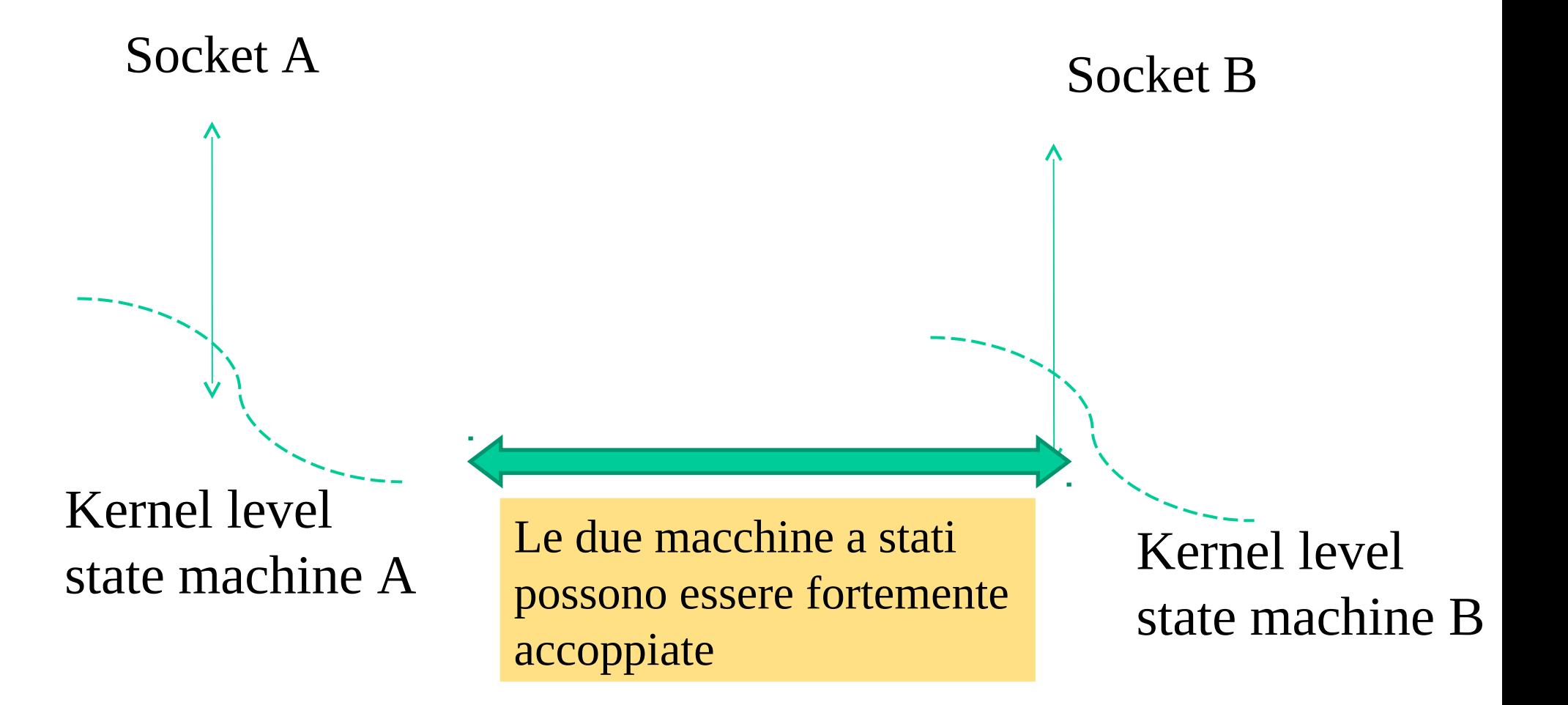

### **SOCK\_STREAM - connessioni**

Socket A

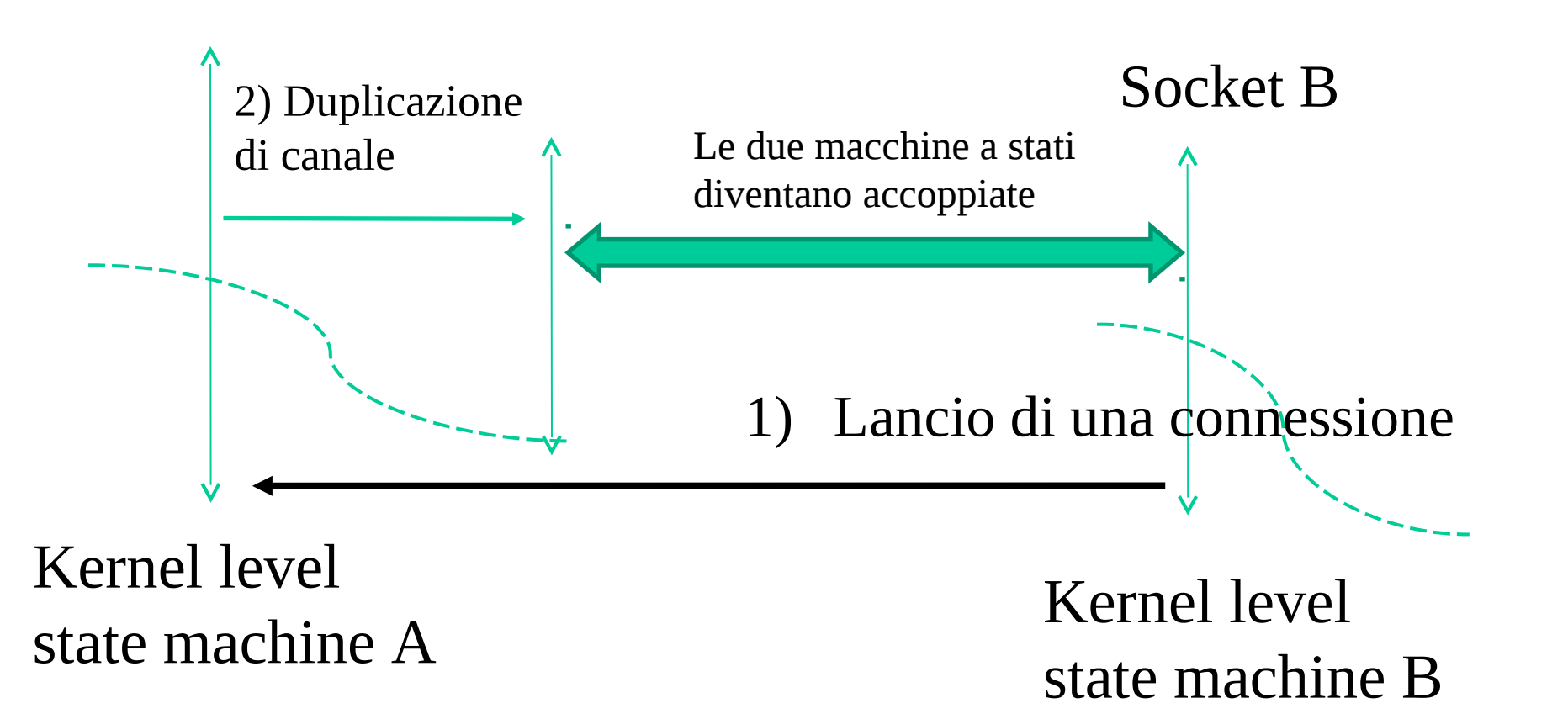

## **Attesa di connessioni (SOCK\_STREAM)**

int accept(int ds sock, struct sockaddr \*addr, int \*addrlen)

**Descrizione** invoca l'accettazione di una connesione su un socket

**Argomenti** 1) ds\_sock: descrittore di socket

2) \*addr: puntatore al buffer su cui si copierà l'indirizzo del chiamante

 3) \*addrlen: puntatore al buffer su cui si scriverà la taglia dell'indirizzo del chiamante (compatibilità per domini)

**Restituzione** un intero positivo indicante il descrittore di un nuovo socket in caso di successo; -1 in caso di errore

- l'accettazione effettua lo switch della connessione su un nuovo socket
- per AF\_INET il port number per il nuovo socket è lo stesso del socket originale

```
 #include <sys/types.h>
 #include <sys/socket.h>
 #include <netinet/in.h>
\#include \leqnetdb.h>
 #include <stdio.h>
 void main() {
     int ds_sock, ds_sock_acc;
     struct sockaddr_in my_addr;
     struct sockaddr addr;
     int addrlen;
     ds_sock = socket(AF_INET, SOCK_STREAM, 0);
    my\_addr.sin_family = AF_INET;myaddr.sin port = 25000;
    my addr.sin addr.s addr = INADDR ANY;
     bind(ds_sock, &my_addr, sizeof(my_addr));
     ds_sock_acc = accept(ds_sock, &addr, &addrlen);
     close(ds_sock);
     close(ds_sock_acc);
```
}

# **Un esempio nel dominio AF\_INET (accept fallirà deterministicamente)**

switch della connessione

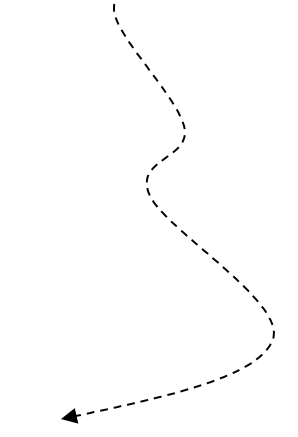

## **Modalità listening e backlog di connessioni**

int listen(int ds\_sock, int backlog)

**Descrizione** invoca l'impostazione orientativa del numero di connessioni pendenti

**Argomenti** 1) sock\_ds: descrittore di socket 2) backlog: numero di connessioni da mantenere sospese

**Restituzione** -1 in caso di errore

- una connessione è pendente quando non può essere associata ad un socket destinazione che però esiste
- il backlog specificato tramite questa system call è orientativo nel senso che il sistema operativo potrebbe decidere di mantenere un backlog più ampio
- è necessario impostare un backlog prima di attendere qualsiasi connessione

### **Un esempio nel dominio AF\_INET**

```
 #include <sys/types.h>
    #include <sys/socket.h>
    #include <netinet/in.h>
    #include <netdb.h>
    #include <stdio.h>
    #define BACKLOG 10
    void main() {
       int ds sock, ds sock acc, addrlen;
       struct sockaddr_in my_addr; struct sockaddr addr;
        ds_sock = socket(AF_INET, SOCK_STREAM, 0);
       my addr.sin family = AF INET;
       my\_addr.sin\_port = 25000;
       my addr.sin addr.s addr = INADDR ANY; bind(ds_sock, &my_addr, sizeof(my_addr));
        listen(ds_sock, BACKLOG);
       while(1) {
           ds sock acc = accent(ds) sock, &addr, &addrlen);
            close(ds_sock_acc);
        }
 }
```
## **Lancio di connessioni**

int connect(int ds socks, struct sockaddr \*addr, int addrlen)

**Descrizione** invoca la connessione di un socket su un indirizzo

**Argomenti** 1) ds\_sock: descrittore del socket da connettere

- 2) \*addr: puntatore al buffer contenente l'indirizzo al quale connettere il socket
- 3) addrlen: la taglia dell'indirizzo al quale ci si vuole connettere

**Restituzione** -1 in caso di errore

- necessaria in caso di tipo di comunicazione SOCK\_STREAM
- può essere usata anche in caso di comunicazione "connectionless", ovvero SOCK\_DGRAM, SOCK\_RAW

## **Connessione su comunicazione DGRAM**

# **Vantaggi**

- non c'è necessità di reimpostare ogni volta l'indirizzo del destinatario nello spedire un nuovo datagram
- le system call per la spedizione avranno quindi bisogno di identificare solo il punto di uscita dal sistema
- otteniamo come una "post box" univocamente associata ad una destinazione
- se il protocollo datagram usato supporta notifica di indirizzi invalidi allora la connessione permette di riportare indirizzi invalidi al mittente
- i messaggi di errore (ad esempio "port unreachable") sono riportati tramite appositi pacchetti ICMP

### **AF\_INET sockets**

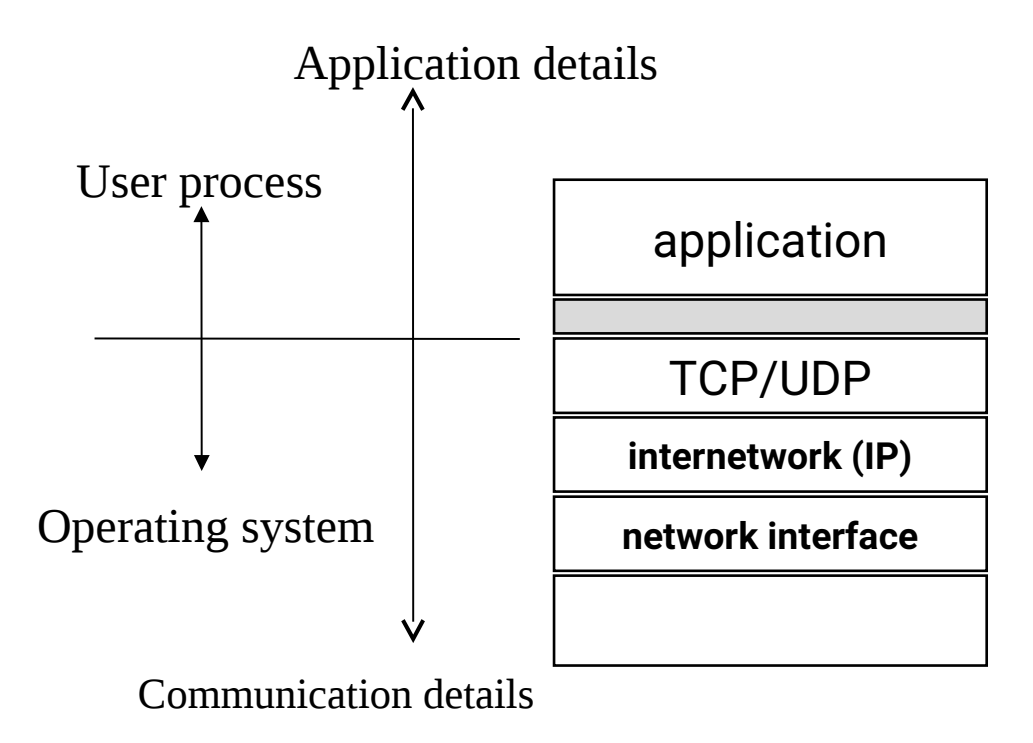

• end-point determinati da:

- indirizzo dell'host (IP) livello rete
- port number livello di trasporto

#### **Interfaccia socket TLI (Transport Layer Interface)**

## **Trasporto AF\_INET**

Supporta realmente trasferimento di dati **tra processi** ovvero tra canali accessibili a questi (il livello rete supporta solo trasferimento tra host)

#### **Protocolli standard**

**TCP** (Transmission Control Protocol)

- orientato alla connessione (instaurazione e chiusura esplicita)
- connessione <u>full duplex</u> (è possibile trasferimento

contemporaneo nelle due direzioni della connessione)

- consegna affidabile ed ordinata delle informazioni

**UDP** (User Datagram Protocol)

- non orientato alla connessione
- consegna non affidabile
- consegna non ordinata

### **Port numbers**

• l'utilizzo dei numeri di porto da parte del sistema operativo varia con la versione del sistema

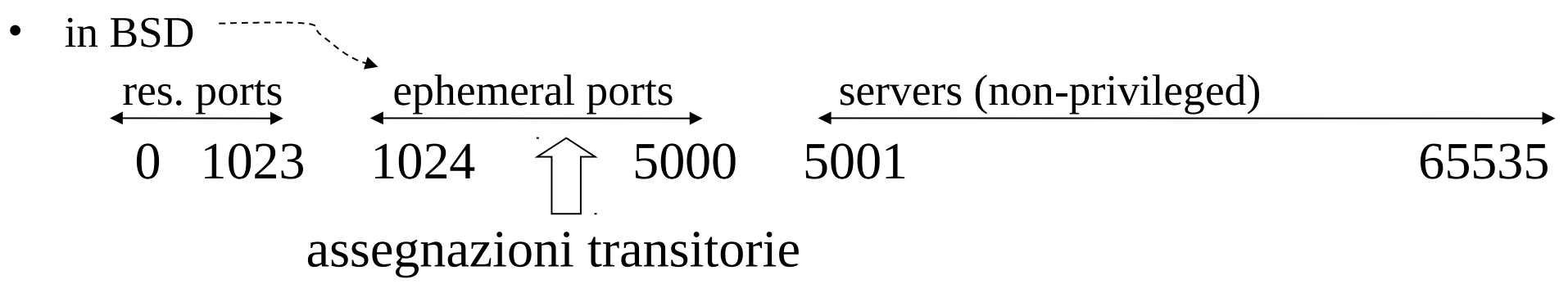

- servizi (sever) ben noti lavorano sui seguenti port numbers:
	- $-$  ftp 21/tcp
	- telnet 23/tcp
	- $-$  snmp 161/udp
	- HTTP 80/tcp

# **Connessione di socket AF\_INET A tre fasi Process A Process B (e.g. a server) SYN SYN\_ACK ACK notifica (ephemeral) port notifica ack number**

**Associazione completa: <source-port, source-IP, destination-port, destination-IP, protocol>**

```
 #include <sys/types.h>
 #include <sys/socket.h>
 #include <netinet/in.h>
 #include <netdb.h>
 #include <stdio.h>
 void main() {
       int ds_sock, length, ret; struct sockaddr_in addr;
       struct hostent *hp; /* utilizzato per la restituzione 
                della chiamata gethostbyname() */ 
       ds_sock = socket(AF_INET, SOCK_STREAM, 0);
      addr \sin_f \text{amily} = AF \text{INET};addr.sin_port = 25000; // non canonico (network-order)
       hp = gethostbyname("claudius.ce.uniroma2.it");
      memcpy(&addr.sin_addr, hp->h_addr, 4);
       ret = connect(ds_sock, &addr, sizeof(addr));
      if ( ret == -1 ) printf("Errore nella chiamata connect\n");
       close(ds_sock);
                            Un esempio nel dominio AF_INET
```
}

### struct hostent

#define h addr h addr list[0]; /\* indirizzo del buffer di specifica del numero IP \*/

```
struct hostent {
   char *h_name; /* nome ufficiale dell'host */
   char **h_aliases; /* lista degli alias */
   int h_addrtype; /* tipo di indirizzo dell'host */ 
   int h_length; /* lunghezza (in byte) dell'indirizzo */
   char **h_addr_list; /* lista di indirizzi dal name server */
 }
```
- gethostbyname() è non completamente adeguata per il multithread poichè non è rientrante
- in tal caso usare gethostbyname\_r() che invece è rientrante

## **Servizio DNS**

- ad ogni host viene associato un nome, definito come stringhe separate da punti
- la prima stringa identifica il nome dell'host vero e proprio
- le stringhe rimanenti identificano la rete di appartenenza, detta anche dominio
- esistono host dislocati in rete che ospitano i name server, ovvero dei server che implementano un meccanismo distribuito su scala geografica per risalire all'indirizzo IP di un host a partire dal nome (e viceversa)
- l'organizzazione è gerarchica, basata su ripartizione per domini

### **Gerarchia di domini**

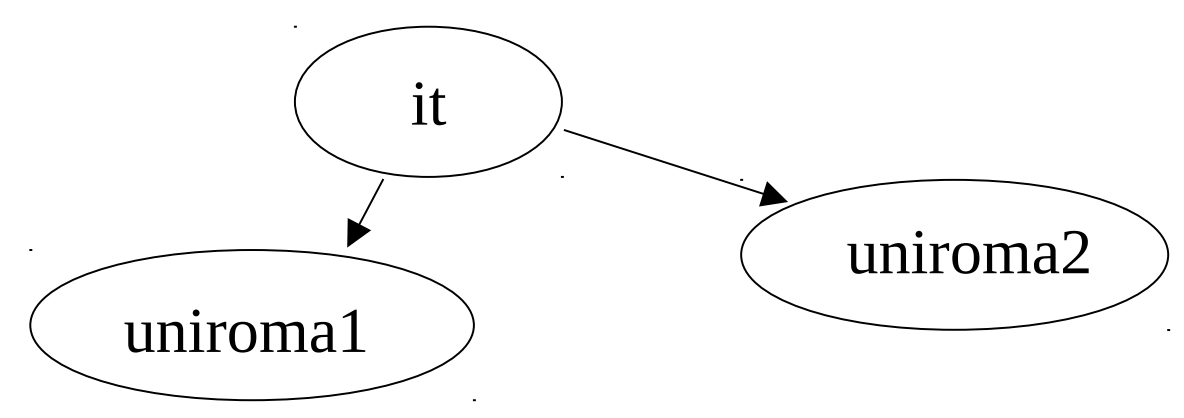

#### **Ogni livello gerarchico ha almeno un NS autoritativo**

#### **Alcuni domini di massimo livello**

- com -> organizzazioni commerciali
- edu -> istituzioniUSA per l'istruzione
- gov -> istituzioni governative USA
- mil -> istituzioni militari USA
- net -> maggiori organizzazioni di supporto ad Internet
- org -> organizzazioni senza scopo di lucro diverse dalle precedenti
- it,fr,.. -> domini nazionali

# **Caso speciale per AF\_UNIX - coppie di sockets**

int socketpair(int domain, int type, int protocol, int sockvec[2])

**Descrizione** invoca la creazione di una coppia di socketonnessi

**Argomenti** 1) domain: specifica del dominio di comunicazione relativamente al quale può operare il socket

2) type: specifica la semantica della comunicazione associata al socket

 3) protocol: specifica il particolare protocollo di comunicazione per il socket

4) sockvec[2]: coppia di descritori di socket restituiti

**Restituzione** -1 in caso di fallimento

• opera sia su SOCK\_STREAM che SOCK\_DGRAM, in ogni caso solo sul domino AF\_UNIX

## **Chiusura di un socket**

- quando un processo non ha più bisogno di un dato socket per la comunicazione può chiuderlo tramite la chiamata close()
- il parametro della chiamata sarà il descrittore del socket che si vuole chiudere
- è da notare che quando un processo chiude un socket, il socket stesso viene rimosso solo qualora non vi sia alcun altro processo che possieda un descrittore valido per quel socket
- i descrittori di socket vengono trattati alla stregua di descrittori di file (tabella locale per processo)
- descrittori validi multipli possono essere originati per effetto della system call fork()

#### **Un esempio**

```
 #include <sys/socket.h>
  #include <netinet/in.h>
  #include <netdb.h>
  #include <stdio.h>
  void main() {
        int ds_sock; char c; 
        struct sockaddr_in my_addr;
        ds_sock = socket(AF_INET, SOCK_STREAM, 0);
       my\_addr \cdot sin\_family = AF\_INET;my\_addr.sin\_port = 25000;
        my_addr.sin_addr.s_addr = INADDR_ANY;
        bind(ds_sock, &my_addr, sizeof(my_addr));
        if ( fork()!=0 ) close(ds_sock)
        else {
           while ( read(0, & c, 1) != -1 );
            close(ds_sock)
 }
                                                          socket ancora 
                                                           attivo
```
#include <sys/types.h>

}

# **Spedizione e ricezione dati**

#### **Previo uso di connect()**

- si possono utilizzare le system call read() write()
- alternativamente si possono utilizzare le seguenti system call

int send(int sock ds, const void \*buff, int size, int flag) int recv(int sock\_ds, void  $*$  buff, int size, int flag)

**Descrizione** invocano spedizione/ricezione di dati tramite socket

**Argomenti** 1) sock\_ds: descrittore di socket locale 2) \*buff: puntatore al buffer destinato ai dati 3) size: taglia dei dati 4) flag: specifica delle opzioni di spedizione

**Restituzione** -1 in caso di errore

# **Spedizione e ricezione dati**

#### **Modalità sconnessa**

• si possono utilizzare le seguenti system call

int sendto(int sock\_ds, const void \*buff, int size, int flag, struct sockaddr \*addr, int addrlen) **Descrizione** invocano spedizione/ricezione di dati tramite socket **Argomenti** 1) sock\_ds: descrittore di socket locale 2) \*buff: puntatore al buffer destinato ai dati 3) size: taglia dei dati 4) flag: specifica delle opzioni di spedizione 5) \*addr: buffer per l'indirizzo di destinazione/sorgente 6) addrlen (\*addrlen): lunghezza indirizzo destinazione/sorgente **Restituzione** -1 in caso di errore int recvfrom(int sock\_ds, void \*buff, int size, int flag, struct sockaddr \*addr, int \*addrlen)

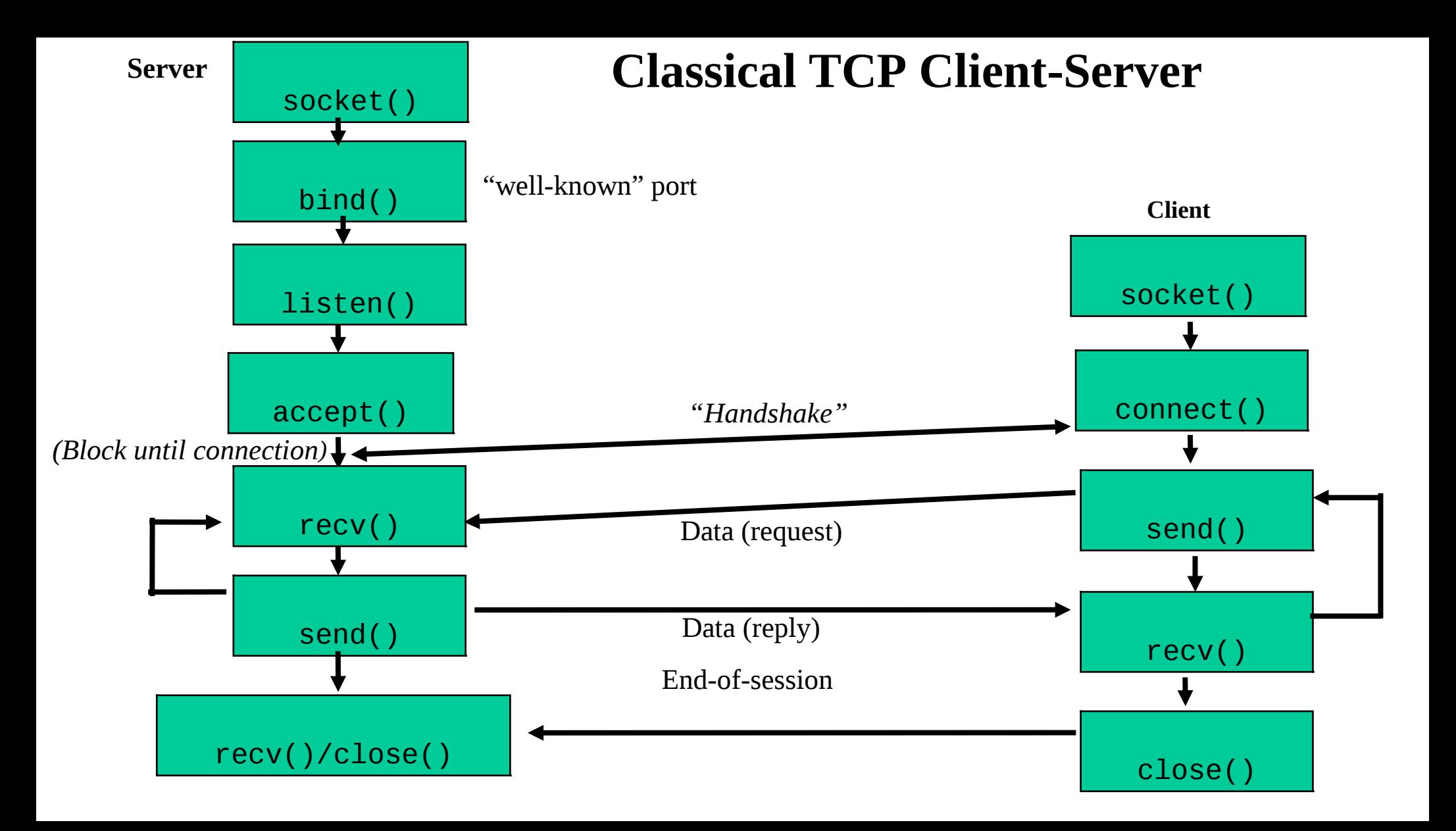

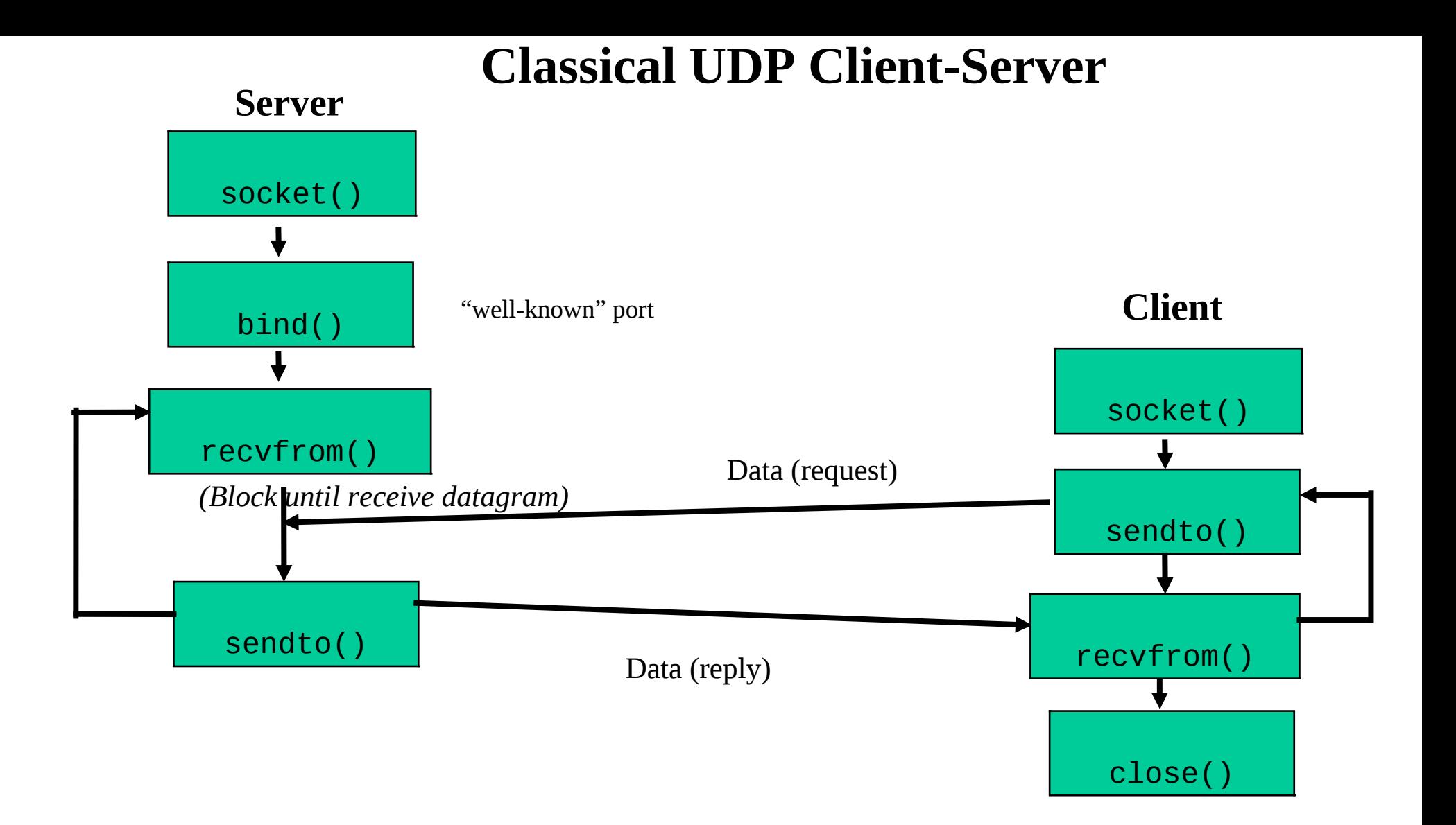

# **Byte Ordering**

• diverse architetture hardware manipolano i dati di dimensione maggiore di un byte in maniera diversa

> ES: un intero di 4 byte contenente il valore 258 può essere rappresentato in due modi differenti:

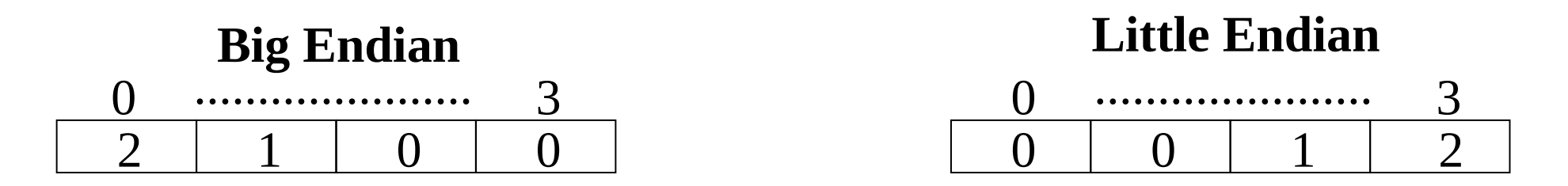

- i dati che vanno sulla rete sono sempre in **network order** (big endian)
- tuttavia i dati usati sulla macchina sono in **host order** (little o big endian dipendente dall'architettura hardware)

### **Funzioni di conversione**

- alcune system call richiedono che certi dati vengano forniti in **network order** (ES: il contenuto di struct sockaddr\_in in bind())
- un programma che usi i socket può funzionare su una architettura HW ma non su altre, **anche se si usa lo stesso sistema operativo!**

# **Soluzione: funzioni di conversione**

(mascherano differenze architetturali)

## **uint16\_t htons (uint16\_t host16bitvalue);**

#### **uint32\_t htonl (uint32\_t host32bitvalue);**

Prendono come parametro un intero in host order a 16 o 32 bit rispettivamente e restituiscono lo stesso intero in network order

#### **uint16\_t ntohs (uint16\_t network16bitvalue);**

#### **uint32\_t ntohl (uint32\_t network32bitvalue);**

Prendono come parametro un intero in network order a 16 o 32 bit rispettivamente e restituiscono lo stesso intero in host order

### **Un esempio di applicazione di TCP**

```
 #include <sys/types.h>
 #include <sys/socket.h>
 #include <sys/signal.h>
 #include <netinet/in.h>
 #include <netdb.h>
 #include <stdio.h>
 #define MAX_DIM 1024
 #define CODA 3
 void main() {
     int ds_sock, ds_sock_a, rval;
     struct sockaddr_in server;
     struct sockaddr client;
     char buff[MAX_DIM];
     sock = socket(AF_INET, SOCK_STREAM, 0);
     bzero((char*)&server, sizeof(server));
    server.isin_f = \text{A} = \text{A} = \text{A} = \text{A}server.sin_port s^* = htons(25000);
    server.sin addr.s addr = INADDR ANY;
```
**Applicazione server (please check with bugs!)**

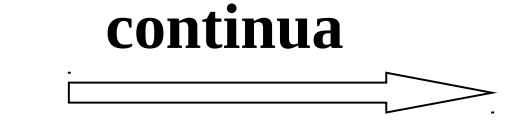

```
bind(ds sock, &server, sizeof(server));
        listen(ds_sock, CODA);
         length = sizeof(client);
        signal(SIGCHLD, SIG_IGN);
       while(1) \{while( (ds\_sock_a = accept(ds\_sock, \& client, \& length)) == -1;
            if (fork()==0) {
            close(ds_sock);
                 do {
                     read(ds_sock_a, buff, MAX_DIM);
                     printf("messaggio del client = %s\n", buff);
                } while(strcmp(buff,"quit") != 0);
                 write(ds_sock_a, "letto", strlen("letto")+1);
                 close(ds_sock_a);
                 exit(0);
 }
             else close(ds_sock_a);
         }
```
}

```
 #include <sys/types.h>
#include <sys/socket.h>
#include <netinet/in.h>
#include <netdb.h>
#include <stdio.h>
#define MAX_DIM 1024
void main(){
         int ds_sock, length, res;
         struct sockaddr_in client;
         struct hostent *hp;
         char buff[MAX DIM];
         ds_sock = socket(AF_INET, SOCK_STREAM, 0);
         \text{client,sin-family =} \qquad \qquad \text{AF\_INET;}client.sin_port = \leq htons(25000);
         hp = gethostbyname("claudius.ce.uniroma2.it");
         bcopy(hp->h_addr, &client.sin_addr, hp->h_length);
```

```
res = connect(ds_sock, &client,sizeof(client));
```
#### **Applicazione client**

```
if ( res == -1 ) {
                      printf("Errore nella connect \n");
                      exit(1);}
              printf("Digitare le stringhe da trasferire (quit per terminare): ");
              do {
                       scanf("%s", buff);
                       write(ds_sock, buff, MAX_DIM);
              \} while(strcmp(buff,"quit") != 0);
      read(ds_sock, buff, MAX_DIM);
      printf("Risposta del server: %s\n", buff);
     close(ds_sock);
continua
```
}

## **Opzioni su socket**

- un socket può avere una serie di opzioni
- ogni opzione permette di controllare il comportamento di alcuni livelli del protocollo di comunicazione (e della relativa pila)

int setsockopt(int sockfd, int level, int optname, void \*optval, socklen t optlen) int getsockopt(int sockfd, int level, int optname, const void \*optval, socklen\_t \*optlen)

**Descrizione** system call che permettono di cambiare una delle opzioni sul socket o di leggerne lo stato, rispettivamente

- **Argomenti** 1) sockfd: descrittore di un socket
	- 2) level: identificatore del tipo di opzione (opzione relativa al socket o relativa a qualche protocollo specifico)
	- 3) optname: identificatore della specifica opzione da cambiare/leggere
	- 4) optval: puntatore a una variabile contenente il valore da cambiare o in cui verrà registrato il valore da leggere.
- **Ritorno** 0 se tutto OK, -1 in caso di errore 5) oplen: puntatore alla lunghezza della variabile puntata da optval o lunghezza della variabile puntata da optval

## **Alcuni tipi di opzioni**

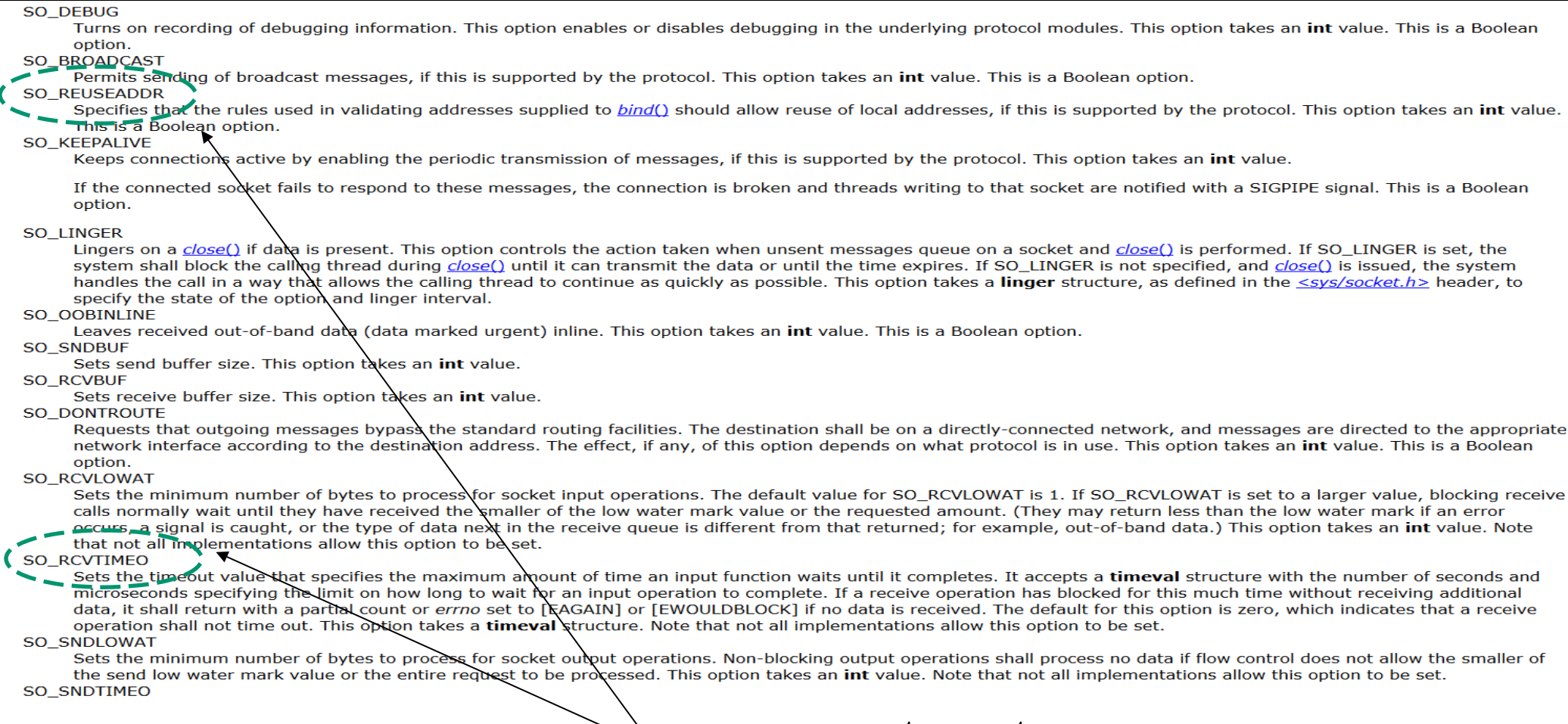

## comunemente usate

**SO\_SNDTIMEO** 

#### **Riferimenti**

Rago,S.: UNIX System V Network Programming, Addison-Wesley, 1993.

Stevens, W.R.: UNIX Network Programming, Prentice Hall, 1998.

Peterson – Davie: "Computer Networks: A system approach" Morgan Kaufmann 2000.

# **Windows sockets (molto simili alle UNIX sockets)**

SOCKET socket(int address\_family, int type, int protocol)

#### **Descrizione**

• invoca la creazione di un socket

#### **Argomenti**

- address\_family: specifica la famiglia di indirizzi con cui il socket può operare (un elenco completo può essere trovato nel file winsock2.h di Visual C++), il dominio di indirizzi di interesse per la nostra trattazione è AF\_INET
- type: specifica la semantica della comunicazione associata al socket SOCK\_STREAM e SOCK\_DGRAM
- protocol: specifica il particolare protocollo di comunicazione per il socket (usare 0 per il default)

#### **Restituzione**

un descrittore di socket in caso di successo; INVALID\_SOCKET in caso di fallimento

### **Associazione di indirizzi**

int bind(SOCKET ds\_sock, struct sockaddr \*my\_addr, int addrlen)

#### **Descrizione**

invoca l'assegnazione di un indirizzo al socket

#### **Argomenti**

- ds\_sock: descrittore di socket
- \*my\_addr: puntatore al buffer che specifica l'indirizzo
- addrlen: lunghezza (in byte) dell'indirizzo

#### **Restituzione**

• 0 in caso di successo; SOCKET\_ERROR in caso di fallimento

### **Attesa di connessioni**

#### SOCKET accept(SOCKET ds\_sock, struct sockaddr \*addr, int \*addrlen)

#### **Descrizione**

• invoca l'accettazione di una connesione su un socket

#### **Argomenti**

- ds sock: descrittore di socket
- \*addr: puntatore al buffer su cui si copierà l'indirizzo del chiamante
- \*addrlen: puntatore al buffer su cui si scriverà la taglia dell'indirizzo del chiamante

#### **Restituzione**

• il descrittore di un nuovo socket in caso di successo; INVALID\_SOCKET in caso di errore

#### **Connessioni**

int connect(SOCKET ds\_socks, struct sockaddr \*addr, int addrlen)

#### **Descrizione**

• invoca la connessione su un socket

#### **Argomenti**

- ds sock: descrittore del socket locale
- \*addr: puntatore al buffer contenente l'indirizzo del socket al quale ci si viole connettere
- addrlen: la taglia dell'indirizzo del socket al quale ci si vuole connettere

#### **Restituzione**

• 0 per una connessione corretta, SOCKET\_ERROR in caso di errore

### **Backlog e chiusura di socket**

listen(SOCKET ds\_sock, int backlog)

closesocket(SOCKET ds\_socket)

### **Comunicazione**

int recv(SOCKET sock\_ds, const char \*buff, int size, int flag)

int send(SOCKET sock\_ds, const char \*buff, int size, int flag)

int recvfrom(SOCKET sock\_ds, char \*buff, int size, int flag, struct sockaddr \*addr, int \*addrlen)

int sendto(SOCKET sock\_ds, const void \*buff, int size, int flag, struct sockaddr \*addr, int addrlen)

### **Inizializzazione interfaccia Winsocket**

#### int WSAStartup( WORD wVersionRequested, LPWSADATA lpWSAData )

#### **Parametri**

- wVersionRequested: la più alta versione delle Window Sockets che il processo chiamante può supportare. Il byte più significativo specifica il numero di "minor version"; il byte più significativo specifica la "major version". Vedi funzione MAKEWORD(x,y)
- lpWSAData: puntatore ad una struttura WSADATA che riceve in ouput i dettagli sull'implementazione

#### **Restituzione**

0 se ha successo, altrimenti un codice di errore

# **Ausili di programmazione**

int inet aton(const char  $*$ cp, struct in addr  $*$ inp);

```
in addr tinet addr(const char *cp);
```

```
in addr tinet network(const char *cp);
```

```
char *inet_ntoa(struct in_addr in);
```
struct in\_addr inet\_makeaddr(int net, int host);